# ПРОГРАМА ВАРІАТИВНОГО МОДУЛЯ «ОСНОВИ ПРОГРАМУВАННЯ МІКРОЕЛЕКТРОНІКИ» 10 (11) клас

*Схвалено науково – методичною радою Тернопільського обласного комунального інституту післядипломної педагогічної освіти 29 грудня 2020 р., протокол №6*

Михайленко Василь Володимирович вчитель фізики та інформатики Комунального закладу Настасівської ЗОШ І-ІІІ ступенів Тернопільської районної ради, Тернопільської області

#### ПОЯСНЮВАЛЬНА ЗАПИСКА

Освіта в галузі STEM є основою підготовки співробітників в області високих технологій. Протягом першого десятиліття XXI століття потреба в STEM-освічених фахівцях, що володіють не тільки теоретичними знаннями, а й практичними навичками роботи з складними технологічними пристроями, істотно зросла. Таким чином, STEM-освіта є важливим та перспективним напрямком для вивчення важливих областей фізики, математики, біології, технологій, тощо. Одним із способів реалізації даного напрямку в освіті є використання апаратно-обчислювальної платформи Arduino при вивченні курсу інформатики. З її допомогою можна розробляти різноманітні електронні пристрої, які завдяки датчикам та модулям отримують дані про навколишній світ і можуть керувати світлом, електродвигунами чи іншими пристроями.

Розробка власних програм на основі плат сумісних з архітектурою Arduino здійснюється на основі офіційного безкоштовного середовища програмування [Arduino](https://www.arduino.cc/) IDE. Середовище призначене для написання, компіляції та завантаження програм в пам'ять мікроконтролера встановленого на платі Arduino. Основою середовища є мова програмування Processing/Wiring – це фактично звичайна мова програмування С++ доповнена простими та зрозумілими функціями для керування портами вводу/виводу.

Модульна структура платформи дозволяє відносно швидко конструювати прототипи електронних пристроїв з подальшим їх програмуванням та налаштуванням.

Програма курсу розрахована для вивчення в 10-11 класах загальноосвітніх навчальних закладів в обсязі 35 годин навчального часу, як варіативний модуль, що є складовою вибірково-обов'язкового предмету інформатика.

*Метою* вивчення курсу є формування в учнів інформаційної культури, творчого потенціалу, критичного мислення та розвиток ключових компетентностей за допомогою STEM орієнтованого навчання, що ґрунтується на міждисциплінарних підходах. А також, формування і розвиток розумово-

2

пізнавальних і творчих якостей учнів, удосконалення науково-дослідної та інженерної освіти в навчальних закладах.

*Завданнями* вивчення курсу в старшій школі є формування в учнів:

*знань* про сучасний стан та тенденції розвитку мікроелектроніки, архітектуру та принцип роботи мікроконтролерів, використання їх в повсякденному житті. Методи проектування та побудови електричних схем з використанням мікроконтролерів. Систему команд мікроконтролерів та синтаксис мови програмування «С/C++».

*умінь* проектування та побудови електричних схем з використанням мікроелектроніки, самостійно розробляти алгоритми обробки електричних сигналів та цифрової інформації, створювати необхідне програмне забезпечення для функціонування зібраних схем згідно поставленого завдання.

| $N_2$          | Найменування                                                    | Кількість |
|----------------|-----------------------------------------------------------------|-----------|
| $\mathbf{1}$   | Arduino/Genuino UNO                                             |           |
| $\overline{2}$ | USB кабель                                                      |           |
| 3              | Макетна плата                                                   |           |
| $\overline{4}$ | LCD дисплей 1602                                                |           |
| 5              | Семисегментний LED індикатор                                    |           |
| 6              | Драйвер семисегментного індикатора СD4026                       |           |
| $\overline{7}$ | Датчик вібрації SW-420                                          | 1         |
| 8              | Датчик нахилу SW-200D                                           |           |
| 9              | Датчик Холла SS49E                                              | 1         |
| 10             | Датчик температури та вологості DHT-11                          |           |
| 11             | Світлодіоди (червоний - 5 шт., жовтий - 5 шт., зелений - 5 шт.) | 15        |
| 12             | Світлодіод RGB                                                  | 3         |
| 13             | Діод Шотткі 1N5818                                              | 5         |
| 14             | Транзистор біполярний (р-n-р) ВСЗ27                             | 5         |

**Рекомендований перелік обладнання та програмного забезпечення**

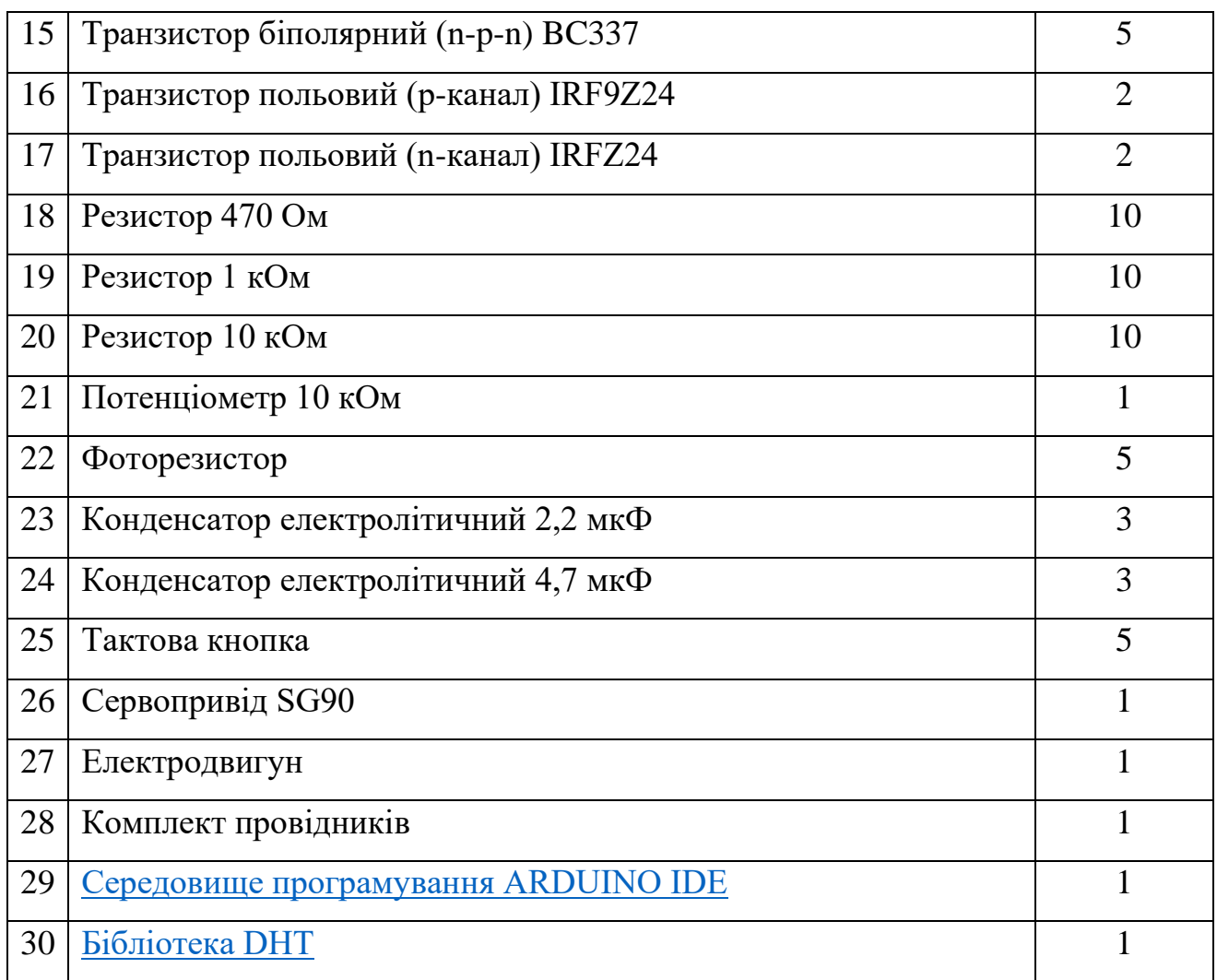

Перелік обладнання може бути змінений вчителем в залежності від запланованих практичних робіт, вправ та навчальних проектів.

При вивченні даного курсу можна використати наступні інтернет-ресурси:

 $\checkmark$  [http://arduino.cc](http://arduino.cc/) – офіційний сайт проекту Arduino;

 $\checkmark$  <http://arduino-diy.com/> – інформаційний ресурс з інструкціями та навчальними рекомендаціями для використання контролерів Arduino;

 $\checkmark$  <https://www.tinkercad.com/> – онлайн симулятор конструювання та програмування пристроїв на основі Arduino;

 $\checkmark$  [http://fritzing.org](http://fritzing.org/) – програмне забезпечення для віртуального моделювання електричних схем – Fritzing;

 $\checkmark$  [https://platformio.org](https://platformio.org/) – український проект, середовище програмування з підтримкою Arduino.

## **Очікувані результати навчальнопізнавальної діяльності Зміст навчання**

# **І. МІКРОКОНТРОЛЕР. СЕРЕДОВИЩЕ ПРОГРАМУВАННЯ. (8 год.)**

#### *Знаннєва складова*

Наводить приклади застосування мікроконтролерів.

Описує загальні принципи роботи мікроконтролера, призначення та принцип дії основних модулів та датчиків.

Пояснює відмінність між цифровим та аналоговим сигналом.

Розуміє призначення виводів на платі Arduino.

#### *Діяльнісна складова*

Використовує та налаштовує апаратні та програмні засоби для програмування мікроконтролера. Складає пристрій за поданою схемою, програмує його за самостійно розробленим програмним кодом.

Застосовує функції цифрового та аналогового вводу/виводу.

Використовує регістри для керування портами вводу/виводу.

#### *Ціннісна складова*

Розуміє роль мікроелектроніки на сучасному етапі розвитку суспільства.

Усвідомлює роль програмування для розв'язання життєвих задач та значення цифрових технологій для творчого розвитку.

Мікроелектроніка на сучасному етапі розвитку людства. Еволюція елементної бази мікроелектроніки.

Загальна характеристика та структура плати Arduino Uno.

Види плат. Модулі розширення. Пам'ять.

Тактова частота роботи мікроконтролера.

Мова та середовище програмування.

Структура програмного коду. Функції *Setup()* та *Loop().*

#### *Практична робота №1*

*«Встановлення та налаштування середовища Arduino IDE. Завантаження тестової програми».*

Цифрові та аналогові виводи. Функції цифрового та аналогового вводу/виводу.

Поняття порту. Регістри *DDRx, PORTx, PINx.*

*Практична робота №2 «Керування портами вводу/виводу».*

# **ІІ. МОВА ПРОГРАМУВАННЯ. (12 год.)**

#### *Знаннєва складова*

Називає основні елементи мови програмування.

Знає основні правила написання програмного коду.

Пояснює використання певних типів даних в структурі програмного коду.

#### *Діяльнісна складова*

Використовує змінні різних типів.

Застосовує арифметичні операції, операції порівняння та математичні функції при складанні алгоритмів.

Створює базові алгоритмічні конструкції з використанням операторів розгалуження та повторення.

Реалізує алгоритми з використанням масивів даних.

Розробляє програмний код пристрою згідно поставленого завдання.

#### *Ціннісна складова*

Оцінює доцільність застосування методів програмування для розв'язання конкретної задачі.

Дотримується правил написання програмного коду та коментарів до нього, пояснює код іншим.

Перевіряє та виявляє недоліки розроблених алгоритмів.

Базові поняття мови програмування. Сталі та змінні.

Директиви.

Правила написання програмного коду. Коментарі.

Типи даних та їх опис мовою програмування.

Арифметичні операції та оператори порівняння. Математичні функції.

Логічні операції та вирази. Оператор розгалуження. Команда вибору.

*Практична робота №3 «Реалізація алгоритмів з розгалуженням».*

Оператор повторення з лічильником.

Оператори повторення з передумовою та післяумовою.

*Практична робота №4 «Реалізація алгоритмів з повторенням».*

Масиви. Введення/виведення елементів масиву. Робота з елементами масивами даних.

*Практична робота №5 «Робота з масивами даних».*

# **ІІІ. МОДУЛІ ДАТЧИКИ ТА БІБЛІОТЕКИ. (13 год.)**

## *Знаннєва складова*

Пояснює взаємозв'язок між програмним кодом та джерелами даних.

Описує загальну будову та принципи побудови символів знакового індикатора та рідкокристалічного дисплея.

Розуміє призначення функцій аналогового та цифрового вводу/виводу.

Описує загальні принципи роботи з пам'яттю мікроконтролера.

# *Діяльнісна складова*

Створює програмний проект з використанням функцій згідно поставленого завдання, які отримують дані із зовнішніх джерел, зокрема датчиків, сенсорів.

Використовує вбудований монітор послідовного інтерфейсу при розв'язанні конкретних завдань.

Використовує бібліотеки та модулі, розроблені самостійно чи іншими у власних проектах.

# *Ціннісна складова*

Обґрунтовує доцільність використання знакового індикатора рідкокристалічного дисплея в залежності від поставленого завдання.

Оцінює та використовує шляхи оптимізації програмного коду.

Вбудований монітор послідовного інтерфейсу. Базові функції *Serial.*

Енергонезалежна пам'ять мікроконтролера. Запис та читання даних з *EEPROM.*

Знаковий індикатор. Принципи побудови символів на знаковому індикаторі.

Рідкокристалічний дисплей. Принципи побудови символів на рідкокристалічному дисплеї.

Бібліотеки для роботи з рідкокристалічними дисплеями. Вивід інформації на дисплей.

*Практична робота №6 «Вивід інформації на рідкокристалічний дисплей»*

Широтно – імпульсна модуляція. Керування сервоприводами.

*Практична робота №7 «Керування двигунами та сервоприводами»*

Датчик температури та вологості *DHT*. Опрацювання та вивід даних з датчика.

Робота з часом. Функції роботи з часом.

Генератор випадкових значень та його використання.

Розширення портів мікроконтролера. Регістр зсуву.

*Практична робота №8 «Робота з регістром зсуву».*